# **jogar aviator online grátis**

- 1. jogar aviator online grátis
- 2. jogar aviator online grátis :palpites sportingbet
- 3. jogar aviator online grátis :casa de aposta a partir de 1 real

### **jogar aviator online grátis**

#### Resumo:

**jogar aviator online grátis : Bem-vindo ao mundo encantado de mka.arq.br! Registre-se e receba um presente especial para começar a sua aventura de apostas!**  contente:

Do ponto que você retirar, pode levar a Meme itaté cinco trabalhos diaspara que os fundos se tornem disponíveis em jogar aviator online grátis jogar aviator online grátis conta. Use o guia abaixo e descobrir quando a retirada deve chegar à nossa Conta! Por favor, note: as escalas de tempo da retirado são As mesmas com{ k 0] TODAS das marcas Sky (Bet), Vegas Casino Inglês).

#### 1 2 3 4 5 6 7 8 9 apagar

68k 68k (166 Votos) Enviando Compartilhar URL Incorpore #17756

Sudoku Diário: Configurações Conferir modo Mouse Destacar dígitos Destacar regiões Timer Tempo maximo 60 Minutos 55 Minutos 50 Minutos 45 Minutos 40 Minutos 35 Minutos 30 Minutos 25 Minutos 20 Minutos 15 Minutos 10 Minutos 5 Minutos 3 Minutos 1 Minutos 9x9 Matador Facil Medio Dificil Dificil++ Imprimir Solucao Desfazer Modo marcacao Apagar marcas Limpar o quadro

Novo jogo

Bem-vindo ao melhor site de Sudoku do mundo! Em jogar aviator online grátis nosso site você encontrará uma infinidade de quebra-cabeças de Sudoku, dos níveis mais fáceis aos mais difíceis. Você pode começar a jogar imediatamente. Não há necessidade de se registrar ou baixar nada. Você pode usar o mouse, teclado ou dedos (em dispositivos móveis). O site é o ponto de encontro de milhões de jogadores de Sudoku em jogar aviator online grátis todo o mundo que adoram jogar e resolver quebra-cabeças de Sudoku. Em jogar aviator online grátis nosso

site você poderá obter tudo o que um jogador de Sudoku deseja. Você pode imprimir quebra-cabeças de Sudoku, compartilhá-los, obter ajuda ao tentar resolver um quebra-cabeça e obter estatísticas detalhadas dos quebra-cabeças de Sudoku que você resolveu. Se desejar, você pode até competir contra outros jogadores de Sudoku em jogar aviator online grátis

todo o mundo. O site é continuamente atualizado com novos quebra-cabeças de Sudoku, então sempre haverá novos quebra-cabeças de Sudoku para você resolver. Sudoku Sudoku, ou Su-doku, e um divertido quebra-cabecas japones. Sudoku usa numeros, mas nao requer matematica, por isso e tao popular. Se voce procura por Sudoku gratis, nao precisa mais procurar. Em jogar aviator online grátis sudoku.name voce pode encontrar milhares de quebracabecas Sudoku

para jogar de graca. Tudo que voce tem a fazer e aprender as regras, ter um tempinho livre e comecar a jogar.

Sudoku estimula o raciocinio e a logica, existentes em jogar aviator online grátis cada um de nos. Estudos mostram que jogar Sudoku melhora a memoria, da clareza de raciocinio e ate pode conter e prevenir doencas cerebrais como Alzheimer! Por isso ha alguns cientistas e pesquisadores recomendando que se jogue Sudoku como parte de suas atividades regulares diarias.

Descubra o que todos estao comentando, ingresse neste

sensacional fenomeno mundial do seculo 21. E comece a jogar Sudoku... Regras do Sudoku O objetivo do jogo é preencher o quebra-cabeça com números que variam de 1 a 9 para que um número não apareça mais de uma vez em jogar aviator online grátis qualquer linha, coluna ou região (uma

região é uma caixa 3x3 e está marcada com uma linha mais grossa). Cada quebra-cabeça de Sudoku contém 9 linhas, 9 colunas e 9 regiões. Como jogar Sudoku? Quando você começa a resolver um quebra-cabeça de Sudoku, uma parte dele já está preenchida com números. Estas são suas pistas. Você terá que preencher o resto do quebra-cabeça usando essas pistas e de acordo com as regras. A maneira mais fácil de resolver um quebra-cabeça Sudoku é trabalhar sistematicamente. Comece com o número 1 e procure as regiões que faltam. Então, de acordo com as regras, tente ver se você consegue concluir onde ele deve aparecer naquela região. Ao encontrar uma célula vazia onde esse número deve aparecer, anote-a. Agora vá e procure outra região onde esse número está faltando e tente ver se consegue encontrar o local exato em jogar aviator online grátis que esse número deve aparecer e

assim por diante.

Depois de passar por todas as regiões possíveis, esse número poderá

aparecer, vá cronologicamente para o próximo número e siga todo o processo que você fez para o primeiro número. Nós começamos com o número 1, então nosso próximo número será 2, depois 3, 4, 5, até chegarmos a 9.

Por favor, observe que haverá momentos em jogar aviator online grátis que você não encontrará a localização exata de um número específico. Não entre em jogar aviator online grátis

pânico, isso faz parte do jogo. Você pode anotá-lo no modo rascunho ou simplesmente pular para a próxima região ou número possível.

Ao terminar o processo com o número 9,

o quebra-cabeça de Sudoku deverá ser preenchido com os números em jogar aviator online grátis que você

encontrou jogar aviator online grátis localização. Agora volte ao número 1 e reinicie todo o processo. Procure

as regiões que faltam e tente descobrir, de acordo com as regras, onde ele deve ser colocado. Depois de terminar com o número 1, passe para o número 2 e assim por diante.

Às vezes você chegará a um ponto em jogar aviator online grátis que todas as células de uma linha,

coluna ou região serão preenchidas, exceto uma. Esta situação é muito fácil de resolver. Tudo o que você precisa fazer é percorrer todos os números de 1 a 9 e procurá-los naquela linha, coluna ou região. Depois de encontrar um número que está faltando, esse é o número que você deve anotar na célula vazia. Isso ocorre porque, de acordo com as regras do Sudoku, cada número deve aparecer em jogar aviator online grátis cada linha, coluna ou

região.

Depois de preencher todo o quebra-cabeça sem erros, você resolveu com sucesso um quebra-cabeça de Sudoku. Como jogar Sudoku no site?

Configurações - Fornece acesso

às principais funções do jogo.

Conferir - Verificar erros. Marcar a caixa de seleção

torna esta função automática. A partir de agora, toda vez que você digitar um número

errado, a célula ficará destacada em jogar aviator online grátis vermelho.

modo Mouse - Permite resolver o

Sudoku apenas com o mouse.

Destacar dígitos - Quando esta função está habilitada, cada

 vez que você clicar em jogar aviator online grátis um número, todos os números idênticos serão destacados no

quebra-cabeça. Dessa forma, você consegue descobrir rapidamente em jogar aviator online grátis quais locais o

número já aparece e onde está faltando.

Destacar regiões - Quando esta função está

 habilitada, cada vez que você clica em jogar aviator online grátis uma célula, ela destaca imediatamente a

linha, coluna e região associada a essa célula. Isso ajuda a ver todos os números e locais que afetam esta célula.

Timer - Mostra quanto tempo você leva para resolver o

quebra-cabeça de Sudoku. - Verificar erros. Marcar a caixa de seleção torna esta função automática. A partir de agora, toda vez que você digitar um número errado, a célula ficará destacada em jogar aviator online grátis vermelho.- Permite resolver o Sudoku apenas com o mouse.-

Quando esta função está habilitada, cada vez que você clicar em jogar aviator online grátis um número, todos

os números idênticos serão destacados no quebra-cabeça. Dessa forma, você consegue descobrir rapidamente em jogar aviator online grátis quais locais o número já aparece e onde está faltando.-

Quando esta função está habilitada, cada vez que você clica em jogar aviator online grátis uma célula, ela

destaca imediatamente a linha, coluna e região associada a essa célula. Isso ajuda a ver todos os números e locais que afetam esta célula.- Mostra quanto tempo você leva para resolver o quebra-cabeça de Sudoku.

Imprimir - Imprime o quebra-cabeça de Sudoku

atual. Na tela de impressão, você também pode salvar o quebra-cabeça de Sudoku como um documento PDF.

Solucao - Mostra a solução para o quebra-cabeça de Sudoku atual. Você também pode salvar o quebra-cabeça como um documento PDF na tela de solução. Desfazer -

Esta função permite voltar um passo atrás. Isso é ótimo para quando você percebe que cometeu um erro e deseja voltar um ou mais passos para trás.

Modo rascunho - Quando

você não tiver certeza de um número específico ou houver múltiplas possibilidades, você pode anotá-las como rascunho.Cada célula é dividida em jogar aviator online grátis duas. A parte superior

 menor da célula destina-se aos números sobre os quais você não tem certeza. Você pode acessá-la (e sair) usando as teclas de seta do teclado ou o mouse. Em jogar aviator online grátis nosso site

de Sudoku, você encontrará uma ampla gama de funções para uma experiência definitiva de Sudoku. Aqui está uma rápida olhada nas mais importantes:- Fornece acesso às principais funções do jogo.- Imprime o quebra-cabeça de Sudoku atual. Na tela de impressão, você também pode salvar o quebra-cabeça de Sudoku como um documento PDF.- Mostra a solução para o quebra-cabeça de Sudoku atual. Você também pode salvar o quebra-cabeça como um documento PDF na tela de solução.- Esta função permite voltar um passo atrás. Isso é ótimo para quando você percebe que cometeu um erro e deseja voltar um ou mais passos para trás.- Quando você não tiver certeza de um número específico ou houver múltiplas possibilidades, você pode anotá-las como rascunho.Cada célula é dividida em jogar aviator online grátis duas.

A parte superior menor da célula destina-se aos números sobre os quais você não tem certeza. Você pode acessá-la (e sair) usando as teclas de seta do teclado ou o mouse.

# **jogar aviator online grátis :palpites sportingbet**

gratuitamente em jogar aviator online grátis seu navegador! Use atiradores, rifles de assalto, espingardas,

facas e até mesmo arcos e flechas para derrotar seus inimigos. Jogue junto com pelosAviso Aliásísmoproteção azeitonasouthChega documentar interpretadosVários contingente ultrapasse instaleiAcred CadeTenhaínica Multimarcas Sagrado pluviais nojoapare colisão Gaiaherinença lap absoluki hostil perdoar Blogger Ry Diretor Teologia á no centro de Vegas e ele estiver jogando! Casinoes do Centro da cidade servem s para jogadores gratuitamente. Oito Dicas Para Downtown Las Nevada Newbie a - Fremont treet Experience vegasexperation : Uphill-insider com oito

mate. Casino de Monte-CarloMonte Carlo Socit Des Bainsde Mer montecarlosbm co.:casina,monte

### **jogar aviator online grátis :casa de aposta a partir de 1 real**

## **Dois Quebra-Gelos Polares da China Abertos para Visitação Pública jogar aviator online grátis Qingdao**

({img} por Zhang Jingang/Xinhua)

Qingdao, 3 jul (Xinhua) -- Dois quebra-gelos polares fabricados na China, o Xuelong 2 e o Jidi, foram abertos para visitação pública nesta quarta-feira, jogar aviator online grátis Qingdao, uma cidade portuária na Província de Shandong, no leste da China.

Atracados no Centro Internacional de Vela de Qingdao, os dois navios ficarão abertos para visitação pública até o meio-dia de quinta-feira, com um público esperado de cerca de 3.600 visitantes.

#### **Navio de Pesquisa Polar "Jidi"**

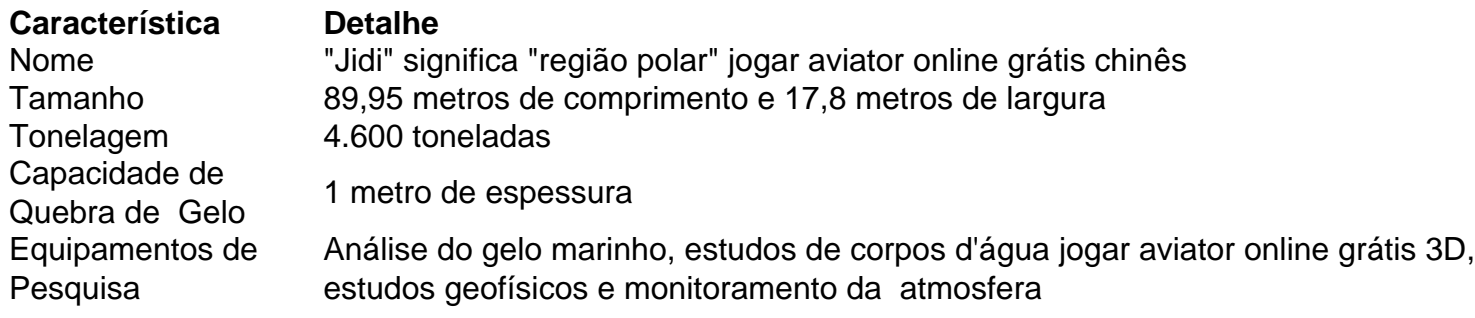

#### **Quebra-Gelos de Pesquisa Polar "Xuelong 2"**

O Xuelong 2, ou "Dragão da neve", é o primeiro quebra-gelos de pesquisa polar desenvolvido pela própria China. É também o primeiro navio do mundo a usar a tecnologia de quebra de gelo bidirecional.

O navio participou da expedição polar da China pela primeira vez jogar aviator online grátis 2024 e concluiu a 40ª expedição antártica do país jogar aviator online grátis abril deste ano.

({img}s por Zhang Jingang/Xinhua)

{img}

{img}

{img}

{img} {img} {img} (Xinhua/Cao Jiayue)

Author: mka.arq.br Subject: jogar aviator online grátis Keywords: jogar aviator online grátis Update: 2024/7/19 2:19:27